## http://www.espe-versailles.fr

## Cliquez sur candidater

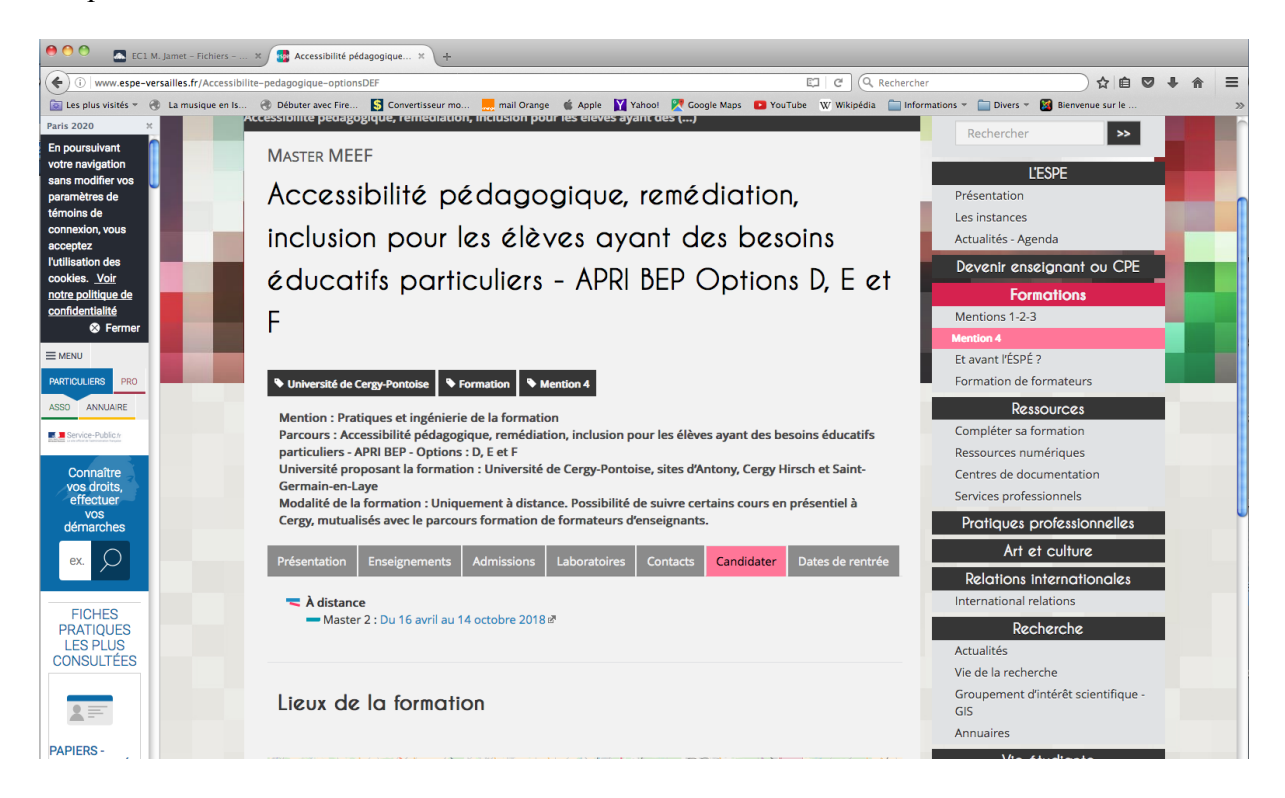

Une fenêtre s'ouvre, renseigner les rubriques.

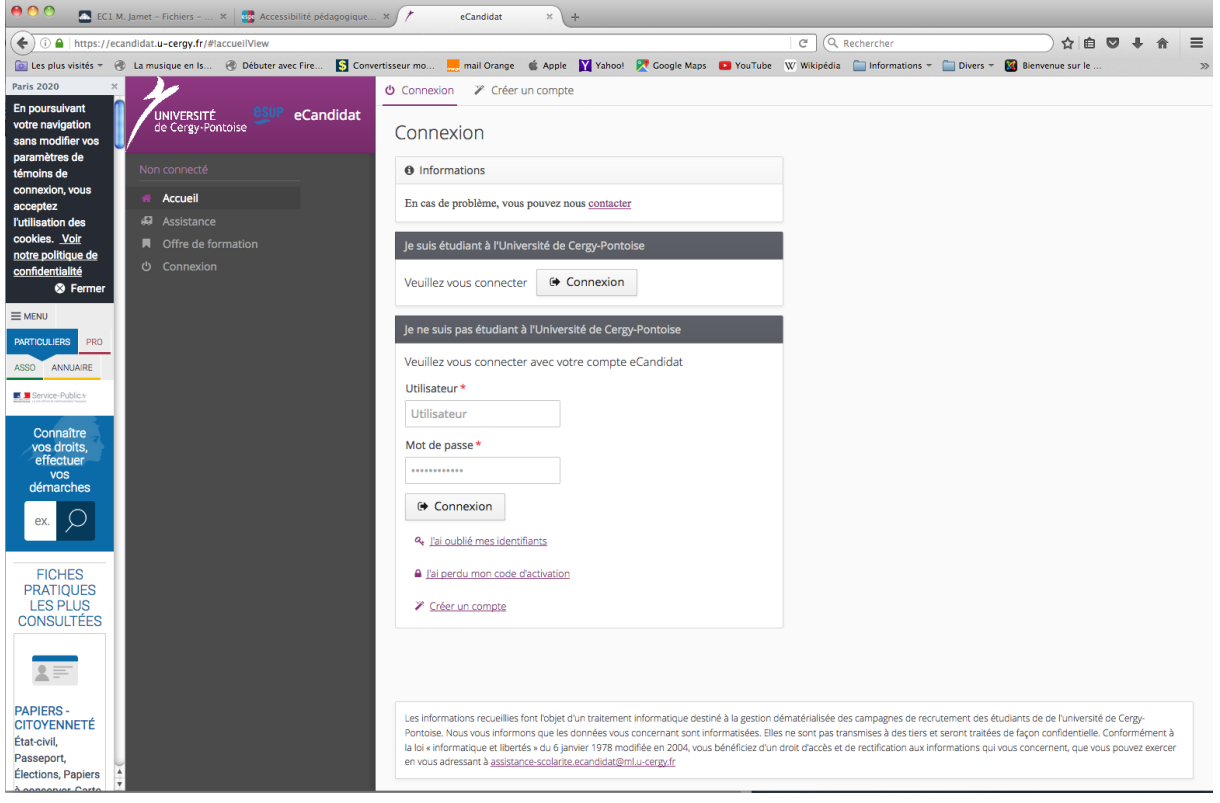